# Spazio aereo di Stoccarda

# **Spiegazione del regolamento di settore per i settori HAHNWEIDE e ALB NORD**

## **Situazione generale:**

nostro campo d'aviazione Hahnweide è situato accanto all'aeroporto internazionale della città di Stoccarda. Le operazioni all'aeroporto di Stoccarda includono frequenti partenze e arrivi IFR. Per soddisfare questo, la DFS (Deutsche Flugsicherung) ha stabilito un CTR intorno all'aeroporto da terra a 3500 ft MSL, uno spazio aereo di classe C a partire da 3500 ft e uno spazio aereo di classe D a partire da 4500 ft a FL100 con varie limitazioni laterali. L'aeroporto di Hahnweide è situato sotto lo spazio aereo di classe C a partire da 3500 ft. Questa situazione rende difficile il volo della concorrenza.

## **Settore Hahnweide:**

Per facilitare il volo intorno all'aeroporto di Hahnweide, il DFS ha stabilito un settore di ritaglio di spazio aereo di classe C chiamato settore HAHNWEIDE. Si prega di notare che questo settore NON È INCLUSO NELLE PUBBLICAZIONI UFFICIALI, poiché si tratta di un accordo reciproco tra il DFS e la Hahnweide. Di conseguenza, forniamo uno speciale file di spazio aereo aperto che include questo settore. Si consiglia vivamente di utilizzare questo file invece della pubblicazione ufficiale. Il settore si estende tipicamente da 3500 ft a 5000 ft.

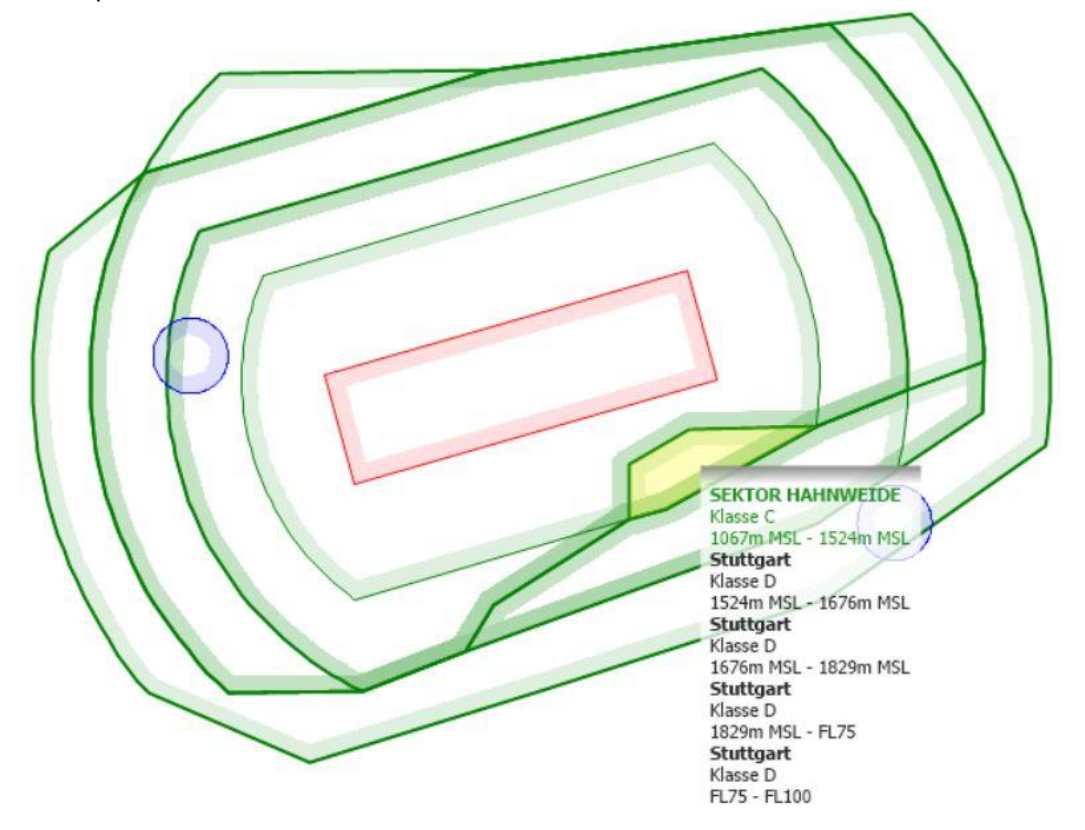

**Figura 1: Sektor Hahnweide**

Si prega di notare che questo settore ritagliato crea nuovi confini laterali sopra i 3500 ft che devono essere rispettati. Abbiamo visto frequenti violazioni dello spazio aereo di classe C sopra i 3500 ft al confine occidentale del settore Hahnweide in situazioni di forte vento da est.

#### **Attivazione**

Se il settore Hahnweide NON è ATTIVO, il DFS emetterà delle autorizzazioni IFR che passano attraverso questo settore e che ci vietano di utilizzarlo per la competizione. Se il settore è ATTIVO, il traffico VFR può avvenire ovunque nel settore e possiamo utilizzarlo per la competizione. Lo stato attuale del Settore può essere sempre ottenuto su HAHNWEIDE INFO 125.615 MHz. In genere, il Settore è attivato durante il tempo della competizione fino a 5000 ft. Lo stato sarà annotato sul tasksheet. TUTTAVIA, il DFS può REVOCARE l'attivazione in qualsiasi momento e tutto il traffico VFR deve stare lontano dallo spazio aereo 10 minuti dopo che la revoca è stata annunciata. Questo accade tipicamente in situazioni in cui un temporale in arrivo costringe il DFS a reindirizzare il traffico IFR in arrivo.

## **Sektor ALB-NORD**

Lo spazio aereo di classe D sopra lo spazio aereo di classe C inizia a 4500 piedi. Questo rende il volo sopra il terreno elevato a sud del campo di volo piuttosto difficile. Per facilitare il sorvolo dell'altopiano, il DFS ha stabilito un settore di taglio dello spazio aereo di classe D chiamato SEKTOR ALB NORD. I limiti verticali si estendono da 4500 ft a 6000 ft. A causa della complessa struttura dello spazio aereo intorno a Stoccarda, le limitazioni laterali variano con l'altitudine, come si può vedere nelle 2 immagini seguenti.

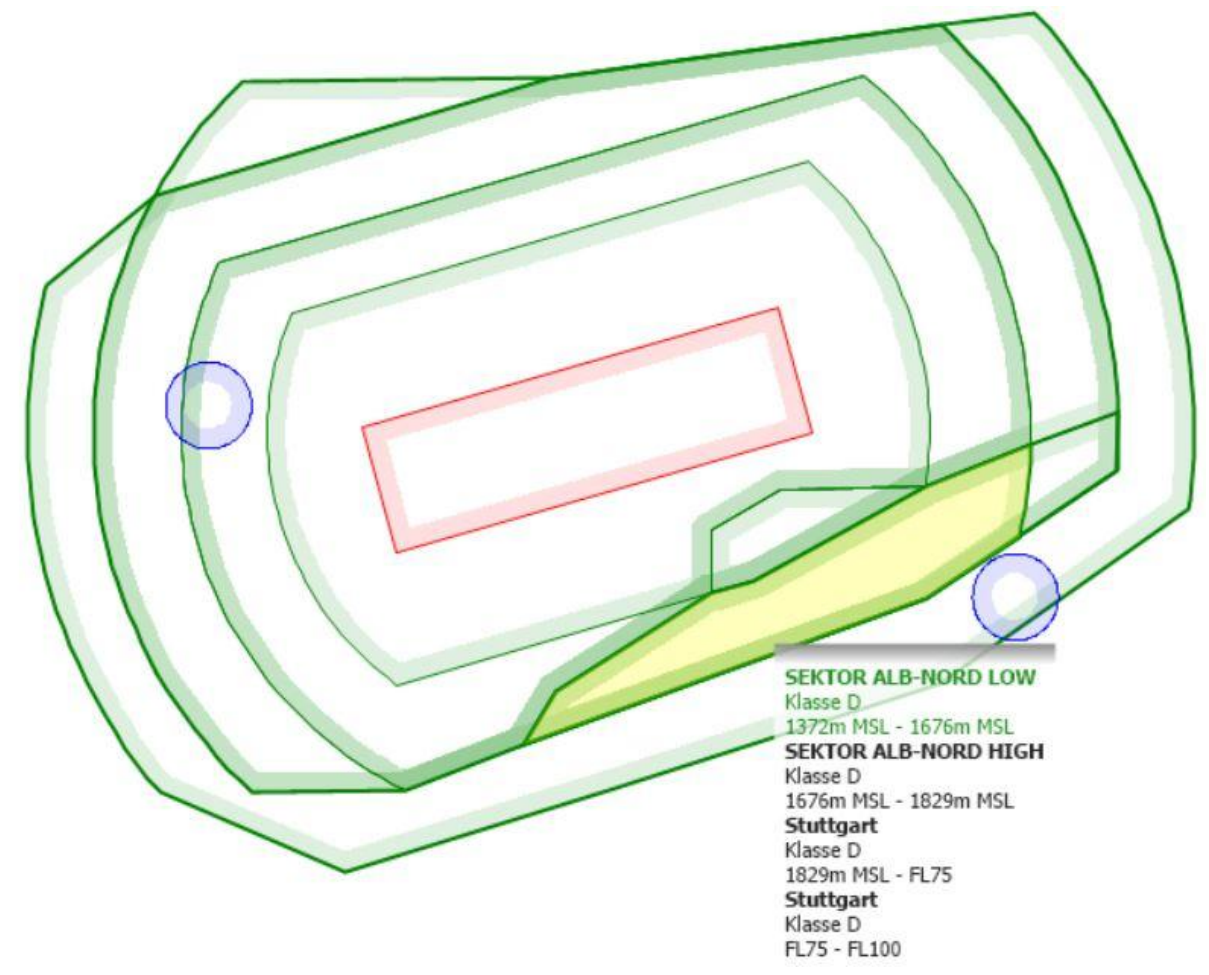

**Figura 2: Sektor ALB NORD LOW**

Poiché il formato OPEN AIRSPACE non è in grado di gestire lo spazio aereo con limiti laterali variabili in altitudine, il settore doveva essere diviso in 2 fette verticali chiamate SEKTOR ALB-NORD LOW e SEKTOR ALB-NORD HIGH.

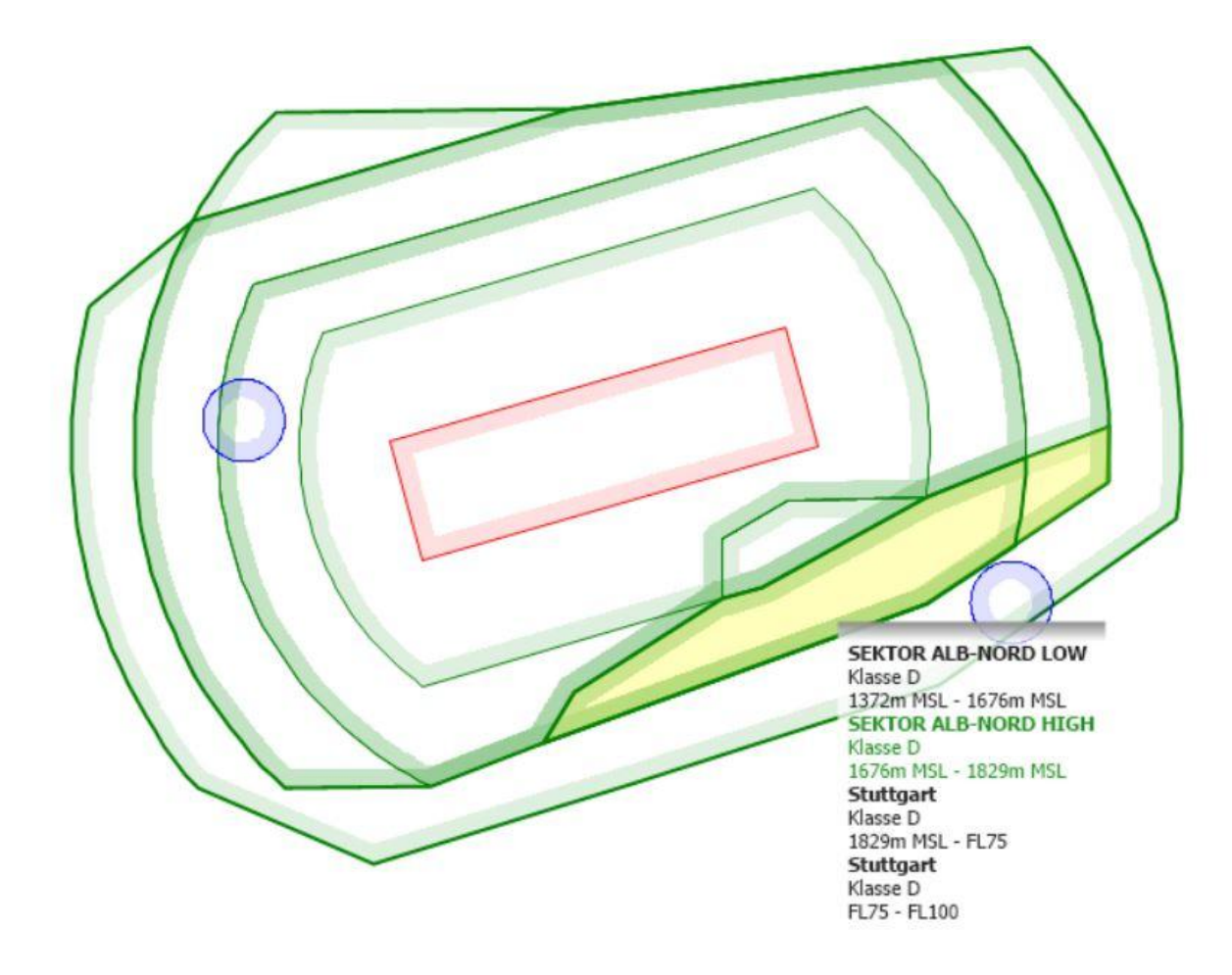

#### **Figura 3: Sektor ALB NORD HIGH**

#### **Attivazione**

Se il Sektor ALB NORD NON è ATTIVO, il DFS emetterà delle autorizzazioni IFR che passano attraverso questo Settore e che ci vietano di utilizzarlo per la competizione. Se il settore è ATTIVO, il traffico VFR può avvenire ovunque nel settore. Lo stato attuale del Settore può sempre essere ottenuto sul SEGELFLUG ATIS 134.505 MHz. Tipicamente, il Settore è attivato fino a 6000 ft durante il periodo della competizione. Lo stato sarà annotato sul tasksheet. TUTTAVIA, il DFS può REVOCARE l'attivazione in qualsiasi momento e tutto il traffico VFR deve stare lontano dallo spazio aereo 10 minuti dopo che la revoca è stata annunciata. Questo accade tipicamente in situazioni in cui un temporale in arrivo costringe il DFS a reindirizzare il traffico in arrivo IFR.

## **Riassunto: Cosa devo fare durante il concorso?**

In condizioni normali, il settore HAHNWEIDE sarà attivo fino a 5000 ft e il SEKTOR ALB NORD sarà attivo fino a 6000 ft prima del primo lancio della gara. In questo caso, potete disabilitare i settori HAHNWEIDE, ALB NORD LOW e ALB NORD HIGH nel vostro computer di volo per la giornata, poiché i confini laterali saranno ancora visibili. Quando tornate dal vostro compito, controllate su 134.505 MHz e successivamente su 125.615 MHz che possiate ancora utilizzare i Settori.

Qualsiasi altra condizione richiederà un briefing speciale, poiché la competizione sarà allora molto più difficile da condurre. Cordiali saluti,

Il team di punteggio della Hahnweide